### <span id="page-0-0"></span>Programozási nyelvek II.: JAVA, 4. gyakorlat

2017. október 2-6.

[Programozási nyelvek II.: JAVA, 4. gyakorlat](#page-31-0) 1 / 32

 $-990$ 

K ロ > K dj > K 글 > K 글 > H 글

### A 4. gyakorlat tematikája

- **o** Tömbök
- A java.util.Arrays osztály
- **•** A String osztály
- A StringBuffer és a StringBuilder osztály

イロト イ何 トイヨト イヨト ニヨ

 $OQ$ 

#### Tömbök

- Sok azonos típusú érték tárolására
- Hatékony elérés: indexelés
	- minden tömbelem egyenlő méretű helyet foglal el
	- a tömb elemei folytonosan helyezkednek el a memóriában, az elemek helyének kiszámítása ugyanazzal a formulával, pl. egydimenziós tömb esetén:  $t[i] = t + i * sizeof(T)$ , ahol a t a tömb, az [i] az indexelő operátor, amelyben i az elérendő elem indexe, a sizeof() operátor egy típus értékeinek méretét adja meg byte-ban, a T pedig a tömb elemeinek típusa
	- a tömb nevének hivatkozása a tömb kezdőcímét adja meg a memóriában
	- a tömböket 0-tól indexelik, hossz-1-ig
	- hibás index megadása: ArrayIndexOutOfBoundsException kivétel
- Időigényes a beszúrás és a törlés

 $\Omega$ 

4 ロ ト 4 御 ト 4 差 ト 4 差 ト 一 差

### Tömb létrehozása

- Minden T típushoz hozzárendelhető egy T[] típus, amely a T elemekből képzett tömböt jelenti
- Tömb típusú változó definíciója int[] intArray;, char[] charArray;, String[] stringArray;, vagy int intArray[];, char charArray<sup>[]</sup>;, String stringArray<sup>[]</sup>;
- A változó deklarációja nem hozza létre a tömböt
- A tömböket az objektumokhoz hasonló módon példányosítani kell, pl. int[]  $t = new int[10]$ ;, int  $t$ [] = new int[10]; (a hossz megadása a tömb létrehozásakor, a hosszt megváltoztatni nem lehet)
- A példányosítás elmulasztásával: NullPointerException kivétel, pl.:  $int[]$  s;  $int x = s[0]$ ; Hibás!

**KOD KOD KED KED DAR** 

- boolean[] barr1 =  $\{$  true, false  $\};$
- boolean[] barr2 = new boolean[]  $\{ true, false \};$
- boolean[] barr3 = new boolean[2]; barr3[0] = true;  $barr3[1] = false;$

K ロ ▶ K 個 ▶ K 로 ▶ K 로 ▶ 『로 『 YO Q @

### Többdimenziós tömbök

- tömbök tömbje
- deklaráció: int[][] mx;
- $\bullet$  inicializálásnál az első dimenziót meg kell adni, vagyis int [] [] mx = new int $[5]$ [];
- szabálytalan alakú tömb:

```
\bullet int mdt[][];
\bullet mdt = new int[2][];
\bullet mdt[0] = new int[2];
• mdt[0][0] = 7;
• mdt[0][1] = 2;
\bullet mdt[1] = new int[3];
• mdt[1][0] = 2;
• mdt[1][1] = 4;
\bullet mdt [1][3] = 0;
```
 $\Omega$ 

→ イラン イミン イモン 一毛

- a tömbökhöz tartozó segédosztály
- számos, a tömbökkel kapcsolatos műveletet meg lehet találni a java.util.Arrays osztályban (pl. a szöveggé alakításának (toString()), bináris keresésnek (binarySearch()), vagy a tömb feltöltésének (fill()) műveletét)
- $\bullet$  tömbök összehasonlítása: equals, nem pedig az  $==$  operátorral

 $\Omega$ 

```
enhanced for loop
class EnhancedForDemo {
     public static void main (String [] args) {
          int [] numbers = \{1, 2, 3, 4, 5, 6, 7, 8, 9, 10\};for (int item : numbers) {
               System.out.println("Az<sub>U</sub> element <math>\cdot \cdot \cdot \cdot + item);
          }
     }
}
```
 $\Omega$ 

K ロ ト K 御 ト K 君 ト K 君 ト 一君

### Aliasing

több referencián keresztül hivatkozunk ugyanarra az objektumra Rectangle box $1 = new$  Rectangle  $(0, 0, 100, 200)$ ;  $Rectangle box2 = box1;$ 

tömbök esetében problémát okozhat, pl. tömbok megfordításánál

```
void reverse( int[] src, int[] dst ){
    for ( int i=0, j=src.length-1;
             i < src. length; +i, -i ) {
         dst[i] = src[i];}
}
int [] t = \{1, 2, 3, 4, 5\};
int [] t = new int [5] {1, 2, 3, 4, 5};
reverse (t , t )
```
K ロ ▶ K 個 ▶ K 로 ▶ K 로 ▶ 『 콘 │ ◆ 9,9,0\*

```
void reverse( int[] src, int[] dst ){
    assert src != null;
    assert dst != null ;
    assert src . length == dst . length ;
    assert src != dst ;
        // ezt is kossuk ki , hogy jol mukodjon
    for (int i=0, i=src.length-1;i < src. length; ++i, --i ) {
        dst[j] = src[i];}
}
```
[Programozási nyelvek II.: JAVA, 4. gyakorlat](#page-0-0) 10 / 32

K ロ ▶ K 個 ▶ K 로 ▶ K 로 ▶ - 로 - K 9 Q @

```
public class Point {
    private final int x, y;
    public Point ( int x, int y ) {
        this x = x;
        this .y = y;
    }
    public int getX(){ return x; }
    public int getY(){ return y; }
}
```
[Programozási nyelvek II.: JAVA, 4. gyakorlat](#page-0-0) 11 / 32

4 0 8

 $ORO$ 

 $A\oplus A\rightarrow A\oplus A\rightarrow A\oplus A\quad \oplus$ 

```
public class Point {
    private final int [] coords ;
    public Point (int x, int y) {
        coords = new int [] {x, y};
    }
    public int getX (){ return coords [0]; }
    public int getY (){ return coords [1]; }
    public int [] coords () { return coords; }
}
Point p = new Point(1, 1);int [] c = p.coords();
```
[Programozási nyelvek II.: JAVA, 4. gyakorlat](#page-0-0) 12 / 32

 $\Omega$ 

イロト イ何 トイヨト イヨト ニヨー

- a coords() metódus engedi kiszökni a Point belső állapotát
- amin keresztül direkt manipulálható kívülről a belső állapot
- sérti az OOP elveket (private)

G.  $\Omega$ 

イロト イ押 トイヨ トイヨ トー

```
public class Point {
    private final int [] coords ;
    public Point ( int x, int y ) {
        coords = new int [] {x, y};
    }
    public int getX (){ return coords [0]; }
    public int getY (){ return coords [1]; }
    public int [] coords ()
        \{ return new int [] {coords [0], coords [1]}; }
    // masolatot adunk vissza
```
}

**KOD KOD KED KED DAR** 

- Unicode karakterek sorozata
- pl. String s = "Szia!";, String s = new String("Szia!");
- Egy String objektum tartalmát nem lehet módosítani, helyette új stringet kell létrehozni.
- $\bullet$  pl. s = "Szia?";, s = new String("Szia?");
- Műveletei: length, charAt, compareTo, concat, endsWith, replace, substring, trim, valueOf, indexOf, equalsIgnoreCase, toLowerCase, ...

K ロ ▶ K 個 ▶ K 글 ▶ K 글 ▶ │ 글 │ ◆) Q ⊙

## A StringBuffer és a StringBuilder osztály

- Unicode karakterek sorozata
- A tartalmuk megváltoztatható anélkül, hogy új objektumot hozunk létre
- Műveletei: append, insert, reverse, setCharAt, setLength,
	- ...

[Programozási nyelvek II.: JAVA, 4. gyakorlat](#page-0-0) 16 / 32

**KOD KARD KED KED ORA** 

Készíts egy IntegerMatrix nevű osztályt a következő metódusokkal.

Egy konstruktor, mely 3 paramétert vár:

int rowNum A mátrix sorainak száma.

int colNum A mátrix oszlopainak száma.

Integer[] linearData Egy, a mátrix elemeit sorfolytonosan tároló tömb.

- Egy objektumszintű toString metódus, mely egyetlen karakterláncba felsorolja a mátrix elemeit. A karakterláncban az egy sorban szereplő elemeket a , karakterrel válaszd el! A sorokat a ; karakterrel válaszd el!
- $\bullet$  Például linearData = {1,2,3,4,5,6} esetén az IntegerMatrix(2,3,linearData) konstruktorhívás hatására a következő mátrix készül:

$$
\begin{bmatrix} 1 & 2 & 3 \\ 4 & 5 & 6 \end{bmatrix}
$$

Ez esetben objektum toString metódusa a következő karakterlánccal tér vissza: "1,2,3;4,5,6".

**KOD KOD KED KED DAR** 

```
public class IntegerMatrixTest {
  public static void main ( String [] args ){
    Integer [] linearData = \{1, 2, 3, 4, 5, 6\};System.out.println(new IntegerMatrix(2,3, linearData));
  }
}
```
 $\Omega$ 

**KONKAPRA BRADE** 

```
public class IntegerMatrix {
  private int rowNum ;
  private int colNum ;
  private Integer [][] data ;
  public IntegerMatrix (int rowNum , int colNum ,
                         Integer [] linearData ){
    this . rowNum = rowNum ;
    this . colNum = colNum ;
    data = new Integer [rowNum] [colNum];for(int i = 0; i < linearData.length; i++) {
      int row = (int) Math.floor(i / colNum);
      int col = i % colNum;
      data [row] [col] = linearData[i];}
  }
  [...]
}
                                            K ロ ▶ K 個 ▶ K 로 ▶ K 로 ▶ 『 콘 │ ◆ 9,9,0*
```
A toString metódus.

Probléma A szeparátor (, vagy ;) az elemek közé kell, hogy kerüljön. Ötlet Ez ugyanaz, mintha az első elem kivételével minden elem elé tennénk szeparátort. Dolgozzuk fel külön az első elemet.

Probléma Különböző szeparátort kell írnunk a sorok és az elemek közé.

Ötlet Használjunk beágyazott ciklusokat! A ciklustörzsben mindig a sorok és elemek elé konkatenáljuk a megfelelő szeparátort (kivéve az első sort és a sorok első elemeit).

 $QQ$ 

```
public class IntegerMatrix {
  [...]
  public String toString (){
    String s = "";if(data.length < 1) return s;s += data [0]. length < 1 ? "" : data [0] [0];
    for (int \ i=1; \ j<data[0].length; \ i++)s += "," + data [0] [j];for (int i=1; i < data.length; i++)s += ";";
      s += data[i].length < 1 ? "" : data[i][0];
      for (int j=1; j < data[i].length; j++)s += "," + data [i][j];
    }
    return s;
  }
}
                                            K ロ ▶ K 個 ▶ K 로 ▶ K 로 ▶ 『로 『 YO Q @
```
- A toString metódus.
	- Probléma Nehezen olvasható, ráadásul a feltétel-kiértékelések nem hatékonyak.
		- Ötlet Kezdetben a szeparátor legyen az üres szó. Az első sor vagy elem kiértékelése után írjuk felül a megfelelő szeparátorral. (Az értékadás hatékonyabb, mint a feltétel-kiértékelés.)

 $\Omega$ 

```
public class IntegerMatrix {
  [1, 1]public String toString (){
     String s = " " , rowDelim = " " , colDelim = " " ;for ( Integer [] row : data ){
       s += rowDelim ;
       rowDefinition = "";for ( Integer elem : row ){
         s += colDelim ;
         colDefinition = ",";
         s += elem;
       }
       colDefinition = " " :}
    return s:
  }
}
```
K ロ ▶ K 個 ▶ K 로 ▶ K 로 ▶ 『 콘 │ ◆ 9,9,0\*

#### A toString metódus.

Probléma A String immutábilis. Konkatenáláskor (+) a operandusok lemásolásával új String készül, melynek hossza az operandusok hosszának összege. A ciklusban való konkatenálások költsége így  $O(n^2)$ . Két egymásba ágyazott ciklus esetén már  $O(n^3)$ .

Ötlet Használjuk a java.lang.StringBuilder osztályt! Ennek append metódusát a hatékony konkatenálásra vezették be. [https://docs.oracle.com/javase/8/docs/api/java/](https://docs.oracle.com/javase/8/docs/api/java/lang/StringBuilder.html) [lang/StringBuilder.html](https://docs.oracle.com/javase/8/docs/api/java/lang/StringBuilder.html)

**KOD KOD KED KED DAR** 

```
public class IntegerMatrix {
  [...]
  public String toString (){
    StringBuilder sb = new StringBuilder ();
    String rowDelim="", colDelim="";
    for ( Integer [] row : data ){
       sb . append ( rowDelim );
      rowDefinition = " : " : "for ( Integer elem : row ){
         sb . append ( colDelim );
         colDefinition = ",";
         sb . append ( elem );
      }
       colDelim = " " ;
    }
    return sb.toString();
  }
}
```
 $\Omega$ 

イ押 トイヨ トイヨ トー

### Java Platform SE 8 API

http://docs.oracle.com/javase/8/docs/api/

[Programozási nyelvek II.: JAVA, 4. gyakorlat](#page-0-0) 26 / 32

K ロ ▶ K 個 ▶ K 로 ▶ K 로 ▶ - 로 - K 9 Q @

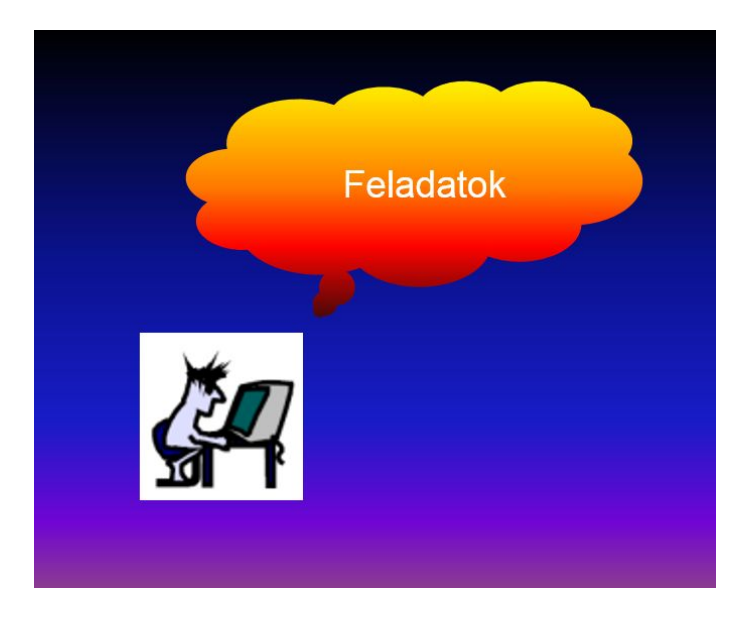

[Programozási nyelvek II.: JAVA, 4. gyakorlat](#page-0-0) 27 / 32

**Kロト K個 K K ミト K ミト 「ミ」 の Q (^** 

## Hibajavítás (IntVector.java, IntVectorDemo.java)

Javítsuk ki a HIBÁS programo(ka)t!

- Készítsünk a util csomagon belül egy IntVector osztályt, amely egészek sorozatát ábrázolja!
- Legyen egy tömb adattagja, amely a sorozatot tárolja.
- Adjunk az osztályhoz egy konstruktort, amely egy egészekből álló tömböt vár paraméterül! (Segítség: ügyeljünk, hogy a belső állapotot ne szivárogtassuk ki!)
- Vegyünk fel egy add() metódust, mely a sorozat minden eleméhez hozzáad egy paraméterül kapott egész számot!
- Készítsünk egy toString() metódust is, mely felsorolja a számokat szóközzel elválasztva. Például: [1 2 3]

**KOD KOD KED KED DAR** 

### Vektor osztály (Vector.java, VectorTest.java)

Készítsünk egy utils.Vector osztályt (valós számokat tartalmazó tömb mint vektor segítségével), amelynek a következő műveletei vannak: két vektor skaláris szorzatának, összegének, különbségének, a vektor euklideszi normájának, vektor skalárral való szorzatának kiszámítása, valamint a vektor sztringként történő ábrázolása (java.lang.StringBuilder–t használjunk a szöveg előállításához). Készítsünk főprogramot is, amely teszteli ezen műveleteket!

 $QQ$ 

 $\left\{ \begin{array}{ccc} \square & \rightarrow & \left\{ \bigoplus \bullet & \leftarrow \Xi \right\} & \rightarrow & \left\{ \Xi \right\} & \longrightarrow & \Xi \end{array} \right.$ 

Vektor osztály (VectorAL.java, VectorTestAL.java, VectorLL.java, VectorTestLL.java)

Készítsük el az előbbi osztálynak azon változatát, amelyben a vektort valós számokat tartalmazó

- tömbös lista (java.util.ArrayList),
- láncolt lista (java.util.LinkedList)

segítségével valósítja meg!

 $QQ$ 

イロト イ押 トイヨ トイヨ トー ヨ

# Számológép osztály (CalculatorVector.java, CalculatorVectorAL.java, CalculatorVectorLL.java)

Készítsünk számológépet és tegyük képessé vektorokon végezhető műveletek elvégzésére! A program három parancssori paramétert vár: az első és a második paraméterben számok vannak vesszővel elválasztva, a harmadik paraméter pedig egy szám (pl. java CalculatorVector 2.0,3.0,4.0 3.4,5.6,1.2 2.0). Ellenőrizzük, hogy megfelelő számú paramétert kaptunk–e! Ha igen, akkor feltehetjük, hogy a paraméterek valóban számok.

 $\Omega$ 

**KONKAPRA BRADE** 

<span id="page-31-0"></span>Készítsünk egy basics.Matrix osztályt (valós számokat tartalmazó kétdimenziós tömb mint mátrix segítségével), amelynek a következő műveletei vannak:  $N \times N$  dimenziós egységmátrix létrehozása,  $M \times N$ dimenziós véletlen mátrix létrehozása, mátrix transzponáltjának, két mátrix szorzatának, összegének, különbségének kiszámítása, mátrix–vektor szorzás (ehhez használjuk a létrehozott vektor osztályt), valamint a mátrix sztringként történő ábrázolása (java.lang.StringBuilder–t használjunk a szöveg előállításához). Készítsünk főprogramot (MatrixTest.java, amelyet rakjunk a main csomagba) is, amely teszteli ezen műveleteket!

 $\Omega$ 

 $\left\{ \begin{array}{ccc} \square & \rightarrow & \left\{ \bigoplus \bullet & \leftarrow \Xi \right\} & \rightarrow & \left\{ \Xi \right\} & \longrightarrow & \Xi \end{array} \right.$